## **ОПРЕДЕЛЕНИЕ ПОКАЗАТЕЛЯ ПРЕЛОМЛЕНИЯ**

Приборы и принадлежности: стеклянные пластинки со штрихами, микроскоп с тубусной шкалой, микрометр.

Цель данной лабораторной работы – определение показателя преломления стекла, из которого изготовлена плоскопараллельная пластинка со штрихами *D* и *D'* на гранях (рис.1).

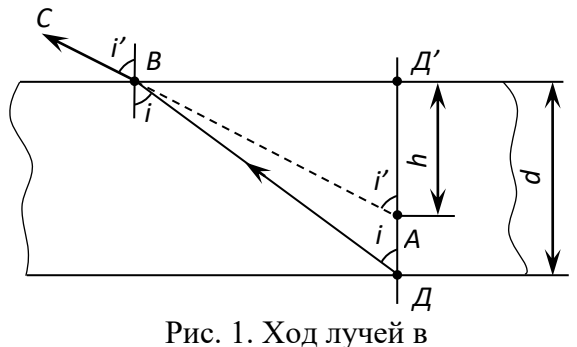

плоскопараллельной пластинке

Если рассматривать штрих *Д*, нанесенный на нижней грани, глядя сверху на пластинку, то он окажется расположенным не в точке *Д*, а несколько выше – в точке *А*, так как в глаз человека попадает не луч *ДВ*, исходящий из *Д*, а преломленный луч *ВС*. Величину кажущегося поднятия легко определить:

$$
A A' - A A' = A A = d - h, \tag{1}
$$

где *d* – толщина пластинки.

Из треугольника *АВД*

$$
H=B\mu'/\text{tg}i'.\tag{2}
$$

Из треугольника *ВДД*

$$
B\mu' = d\tau g i. \tag{3}
$$

Следовательно,

$$
h = dt \sin(\theta) t \sin(\theta) \tag{4}
$$

Полагая углы і и і' малыми (практически штрих Д рассматривается почти в вертикальном направлении), можно написать

$$
h = d \frac{\sin i}{\sin i'}.
$$
 (5)

По закону преломления света

$$
\frac{\sin i}{\sin i'} = \frac{n_{\rm g}}{n_{\rm c}},\tag{6}
$$

где  $n_e$ =1 - показатель преломления воздуха;  $n_c$  - показатель преломления стекла.

Следовательно,

$$
h = d\frac{n_e}{n_c} = \frac{d}{n_c}.\tag{7}
$$

$$
M_3 (1) \ltimes (7) \qquad d-h=d-\frac{d}{n_c}, \text{откуда}
$$
\n
$$
n_c = \frac{d}{h}.
$$
\n(8)

Таким образом, зная толщину d пластины и величину h, можно определить показатель преломления стекла. Расстояние h в работе измеряется с помощью микроскопа, а толщина d пластины - микрометром.

## ВЫПОЛНЕНИЕ РАБОТЫ.

1. Используя сгенерированные программой значения толщины пластины d в пяти точках, вычислить ее среднее значение <d>.

2. Используя сгенерированные программой значения  $h_1$  и  $h_2$  вычислить  $h = |h_1 - h_2|$ для пяти опытов. Найти среднее значение <h>.

3. По средним значениям <d> и <h> подсчитать показатель преломления

стекла пластины по формуле (8).

4. Данные измерений и расчетов заносить в табл. 1.

Таблица 1

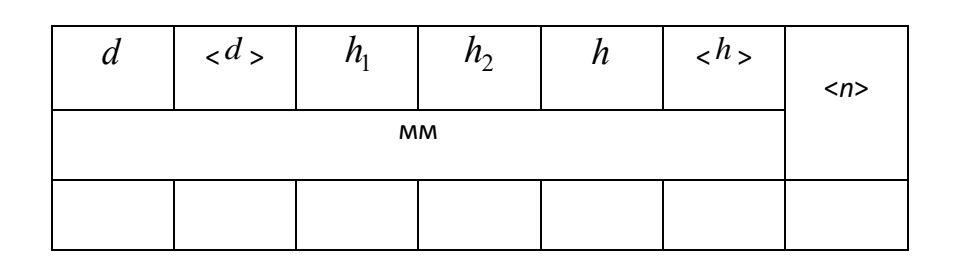

## *ВОПРОСЫ ДЛЯ САМОКОНТРОЛЯ*

- 1. Перечислить основные законы оптики.
- 2. Каков физический смысл абсолютного показателя преломления?
- 3. Полное отражение?
- 4. Применение полного отражения.